## DVR 鍵盤切換的方法

## 正常開啟時會如下圖

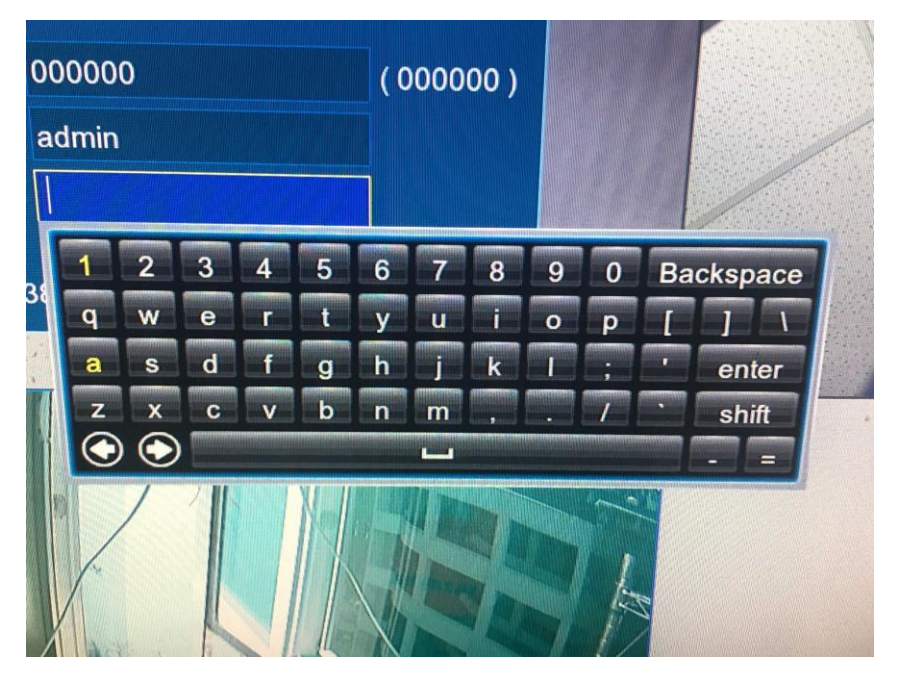

這時,如果需要大小寫或是在 PPPOE 裡面設定@等按鈕時,按下 shift(如圖↓)就 能夠切換出來

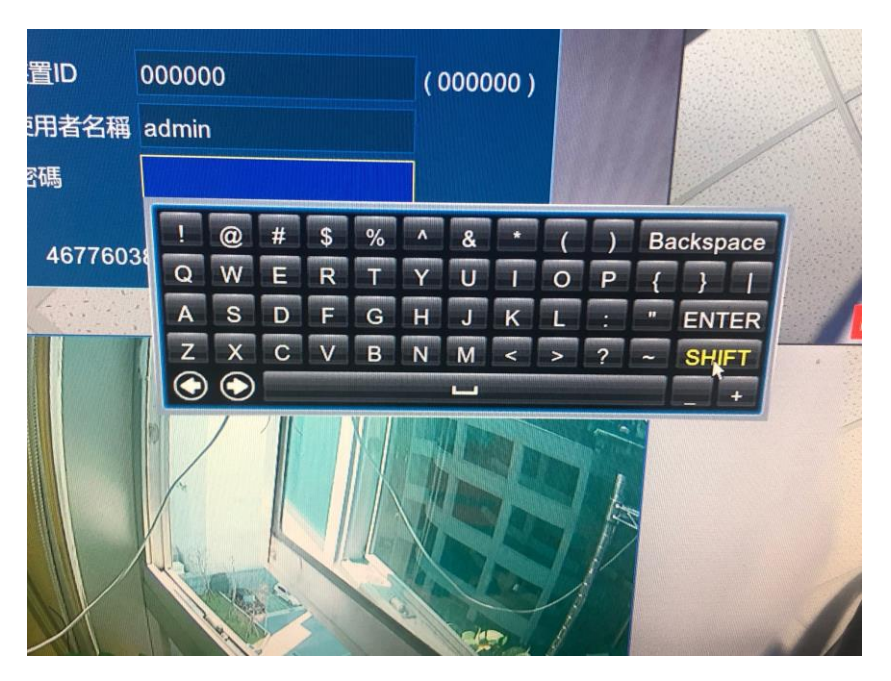